# *Cisco Router Web Setup User Guide*

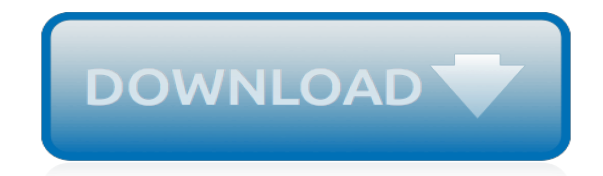

*Thank you for downloading cisco router web setup user guide. Maybe you have knowledge that, people have search numerous times for their favorite books like this cisco router web setup user guide, but end up in malicious downloads.*

*Rather than enjoying a good book with a cup of coffee in the afternoon, instead they are facing with some malicious virus inside their computer.*

*cisco router web setup user guide is available in our book collection an online access to it is set as public so you can download it instantly.*

*Our book servers hosts in multiple countries, allowing you to get the most less latency time to download any of our books like this one.*

*Kindly say, the cisco router web setup user guide is universally compatible with any devices to read.*

#### **Cisco Router Web Setup User**

Cisco Router Web SetUp Tool is a free software configuration utility, supporting the Cisco 800 series DSL routers, the 806 dual Ethernet router as well as the SOHO series.

#### **Cisco Router Web SetUp Tool - Cisco**

Cisco Router Web SetUp Tool 2.0. Cisco Router Web SetUp Tool is a free software configuration utility, supporting the Cisco 827 ADSL router.

#### **Cisco Router Web SetUp Tool 2.0 - Cisco**

Having user accounts on a router makes life and logging much easier. When creating users on a Cisco router we can assign different privilege levels to different users to restrict access to certain commands. You may want a junior admin to see a few things to help you troubleshoot but you don't want him to be able to change anything.

#### **Creating Users on a Cisco Router | confterminal.com**

Objective. All Cisco routers have built-in Web-based Setup pages that allow the user to customize settings and set up advanced properties. This document explains the steps for accessing the Cisco VPN Router's Web-Based Setup page.

#### **Accessing the Web-Based Setup Page of Cisco VPN Routers**

Cisco Router Web Setup on Cisco 827 - Problem I would like to use the CRWS interface to setup my Cisco 827. I downloaded CRWS-V33BN31.zip and copied the files into flash memory according to the Cisco documentation.

#### **Solved: Cisco Router Web Setup on Cisco 827 - P... - Cisco ...**

All routers have a built-in web-based setup page that allows you to customize settings and set up advanced properties. Note: Before you access the web-based setup page of the router, make sure the router is powered on and the computer is wired to one of the Ethernet ports on the router, for example, 1, 2, 3 or 4.

#### **Access the Web-Based Setup Page of the VoIP Router - Cisco**

This document describes how to use the Cisco Configuration Professional (Cisco CP) in order to set the basic configuration of the router. This includes the configuration of the IP address, default routing, static and dynamic routing , static and dynamic NATing, hostname, banner, secret password, user accounts, and so forth. Cisco CP allows you to configure your router in all kinds of network ...

#### **Basic Router Configuration Using Cisco Configuration ...**

The default Cisco IOS configuration shipped with the Cisco Router Web Setup (CRWS) application allows the execution of commands at privilege level 15 through the Cisco IOS HTTP (Hypertext Transfer Protocol) server web interface without requiring authentication credentials. Privilege level 15 is the highest privilege level on Cisco IOS® devices.

# **Cisco Router Web Setup Ships with Insecure Default IOS ...**

Using the Cisco IOS W eb Browser User Interface TheCiscoIOSsoftwareincludesaWebbrowseruserinterface(UI)fromwhichyoucanissueCiscoIOS commands ...

# **Using the Cisco IOS Web Browser User Interface**

After setting up the Router with the Setup Wizard (located on the CD-ROM), the Router will be ready for use. However, if you want to change its advanced settings, use the Router's browser-based utility. This chapter describes each web page of the utility and each page's key functions. You

#### **WRT120N User Guide - Linksys - Wireless Routers, Range ...**

This tutorial explains how to configure a Cisco router step by step. Learn how to secure (Enable &

Privilege Exec Mode), erase (Running Configuration), enable (Telnet access), set (Hostname, Login banner & Time zone), configure (FastEthernet & Serial interface) and several other essential tasks in detail with examples.

# **Configure Cisco Router Step by Step Guide**

Learning how to access the router's web interface is important especially if you want to configure advanced settings. Some common configurations that can be done on the page are to set up a wireless security for your network, forward ports for your game console and video camera, and set up your Linksys router manually. Things to remember:

# **Linksys Official Support - How to access the router's web ...**

Router Setup Always do this for software and games: Install or run program General options Set up your Linksys Router Published by Cisco Consumer Products LLC Set AutoPlay defaults in Control Panel Open folder to view files using Windows Explorer Speed up my system using Windows ReadyBoost Set Up Your Linksys Router If you do not see this ...

# **Linksys E2000 User Guide - Linksys - Wireless Routers ...**

How to set up port forwarding for a single port 57 How to set up port forwarding for multiple ports 58 How to set up port forwarding for a range of ports 58 How to set up port range triggering for online gaming . . . . .59 How to configure your Xbox for online gaming . . . . . . . . . .60 Maintaining and Monitoring

# **Linksys E-Series Routers User Guide**

The WRT Router — Built for Customization. Looking for an open source WiFi router with the flexibility to customize your own firmware? The WRT continues to be the gold standard in innovation, engineering, and customization.

#### **Linksys -Create Your Perfect WiFi System**

WebSetup. Cisco Router Web SetUp Tool is a free software configuration utility, supporting the Cisco 827 ADSL router. It includes a Web-based GUI that provides the following: Simplified Setup Advanced Configuration Router Security Router Monitoring Cisco Router Web SetUp Tool is a new tool from Cisco Systems

# **Cisco router web setup tool trend: WebSetup, Easy Insure ...**

An issue in the Cisco Router Web Setup tool prior to version 3.3.0 build 31 could allow a remote attacker to issue arbitrary commands without authentication. The Cisco Router Web Setup tool allows administrators to configure Cisco SOHO and Cisco 800 Series routers remotely using the IOS HTTP server.

# **Cisco Router Web Setup Tool Command Execution Issue**

If you are Cisco router users and looking for help because you want to know about "how to access the Web-based setup page of router" then here the answer is. To find a solution for How to Setup CISCO wireless router you can follow the mention instructions one by one.

# **How To Setup CISCO Wireless Router**

The Cisco Router Web Setup tool (CRWS) provides a graphical user interface (GUI) for configuring Cisco SOHO and Cisco 800 series routers, and allows users to set up their routers quickly and easily. The GUI is accessed through the Cisco IOS HTTP server, which is enabled on the default IOS configuration shipped with the CRWS application.

# **'Cisco Router Web Setup Ships with Insecure Default IOS ...**

After the user Telnets to the router, the user can perform all commands after login authentication. After login, the user is in enable mode (the show privilege command is L15). If command authorization is added to the router, the user still succeeds in all commands. User three: User fails Web authorization for not having a privilege level.

# **How to configure HTTP access to a route... - Cisco Community**

[John Deere L130 Operators Manual,](http://jira.paetep.com/john_deere_l130_operators_manual.pdf) [Volvo Engine Serial Number Location,](http://jira.paetep.com/volvo_engine_serial_number_location.pdf) [Handbook Of Military Industrial](http://jira.paetep.com/handbook_of_military_industrial_engineering_innovation.pdf) [Engineering Innovation,](http://jira.paetep.com/handbook_of_military_industrial_engineering_innovation.pdf) [Lindbergh A Scott Berg,](http://jira.paetep.com/lindbergh_a_scott_berg.pdf) [How Victa 2 Stroke Engine Diagrams,](http://jira.paetep.com/how_victa_2_stroke_engine_diagrams.pdf) [Maths Solutions For Class](http://jira.paetep.com/maths_solutions_for_class_7.pdf) [7,](http://jira.paetep.com/maths_solutions_for_class_7.pdf) [Britax Advocate 70 Cs User Manual,](http://jira.paetep.com/britax_advocate_70_cs_user_manual.pdf) [Realides 2practice Workbook 3b 7,](http://jira.paetep.com/realides_2practice_workbook_3b_7.pdf) [2010 Lexus Hs 250h Manual,](http://jira.paetep.com/2010_lexus_hs_250h_manual.pdf) [Ch 6](http://jira.paetep.com/ch_6_south_western_federal_taxation_solutions.pdf) [South Western Federal Taxation Solutions](http://jira.paetep.com/ch_6_south_western_federal_taxation_solutions.pdf), [Manual Oven Reavent 620,](http://jira.paetep.com/manual_oven_reavent_620.pdf) [Embracing The Ordinary Lessons From](http://jira.paetep.com/embracing_the_ordinary_lessons_from_champions_of_everyday_life_ebook_michael_foley.pdf) [Champions Of Everyday Life Ebook Michael Foley](http://jira.paetep.com/embracing_the_ordinary_lessons_from_champions_of_everyday_life_ebook_michael_foley.pdf), [Icom 2200h Manual Espanol,](http://jira.paetep.com/icom_2200h_manual_espanol.pdf) [Control System Engineering By](http://jira.paetep.com/control_system_engineering_by_norman_nise_solution_manual_5th.pdf) [Norman Nise Solution Manual 5th,](http://jira.paetep.com/control_system_engineering_by_norman_nise_solution_manual_5th.pdf) [kmtc intake advertisement in standard newspaper,](http://jira.paetep.com/kmtc_intake_advertisement_in_standard_newspaper.pdf) [Partnerships Formation](http://jira.paetep.com/partnerships_formation_operation_and_basis_solutions.pdf) [Operation And Basis Solutions,](http://jira.paetep.com/partnerships_formation_operation_and_basis_solutions.pdf) [Nec Electra Elite 192 Manual](http://jira.paetep.com/nec_electra_elite_192_manual.pdf), [Boatus Quiz Answers,](http://jira.paetep.com/boatus_quiz_answers.pdf) [Nec Np2000 Manual](http://jira.paetep.com/nec_np2000_manual.pdf), [Tmobile Shadow Manual](http://jira.paetep.com/tmobile_shadow_manual.pdf), [Advanced Word Power Answer Key](http://jira.paetep.com/advanced_word_power_answer_key.pdf), [2013 Cadillac Cts Manual,](http://jira.paetep.com/2013_cadillac_cts_manual.pdf) [Duramax Diesel Engine](http://jira.paetep.com/duramax_diesel_engine_supplement.pdf) [Supplement,](http://jira.paetep.com/duramax_diesel_engine_supplement.pdf) [em griffin communication 8th edition](http://jira.paetep.com/em_griffin_communication_8th_edition.pdf), [jlpt n1 past paper,](http://jira.paetep.com/jlpt_n1_past_paper.pdf) [Nissan Altima 1999 Service Manual](http://jira.paetep.com/nissan_altima_1999_service_manual_download_forum.pdf) [Download Forum](http://jira.paetep.com/nissan_altima_1999_service_manual_download_forum.pdf), [Elements Of Differential Geometry Millman Solutions](http://jira.paetep.com/elements_of_differential_geometry_millman_solutions.pdf), [Workbook Activities Leccion 4 Answers](http://jira.paetep.com/workbook_activities_leccion_4_answers_spanish.pdf) [Spanish](http://jira.paetep.com/workbook_activities_leccion_4_answers_spanish.pdf), [24l Dohc Engine](http://jira.paetep.com/24l_dohc_engine.pdf), [Hp Touchpad Manual Download,](http://jira.paetep.com/hp_touchpad_manual_download.pdf) [guide utilisateur xperia x10](http://jira.paetep.com/guide_utilisateur_xperia_x10.pdf)